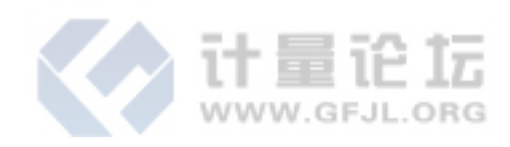

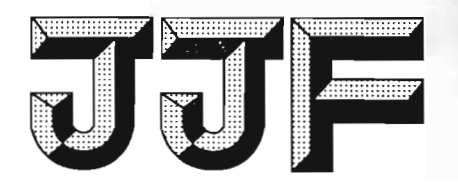

# 中华人民共和国国家计量技术规范

JJF 1282-2011

2011-07-12 实施

## 电子式时间继电器校准规范

Calibration Specification for Electronic time relay

2011-04-12 发布

国家质量监督检验检疫总局发布

**JJF 1282-2011** 

## 电子式时间继电器校准规范

**Calibration Specification for** 

Electronic time relay

 $\circ\circ\circ\circ\circ$ JJF 1282-2011

本规范经国家质量监督检验检疫总局于 2011 年 4 月 12 日批准, 并自 2011年7月12日起施行。

 $\sim 10^{11}$  km  $^{-1}$ 

归 口 单 位: 全国时间频率计量技术委员会

主要起草单位: 重庆市计量质量检测研究院

江苏省计量科学研究院

温州市计量技术研究院

参加起草单位: 欣灵电气股份有限公司

中国测试技术研究院

新疆计量测试研究院

本规范由全国时间频率计量技术委员会负责解释

## 本规范主要起草人:

祝贵军(重庆市计量质量检测研究院)

金 蓉(江苏省计量科学研究院)

周晓华(温州市计量技术研究院)

## 参加起草人:

张彭春(欣灵电气股份有限公司)

郭春梅(中国测试技术研究院)

宋 伟(新疆计量测试研究院)

江 力(重庆市计量质量检测研究院)

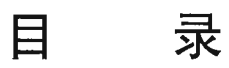

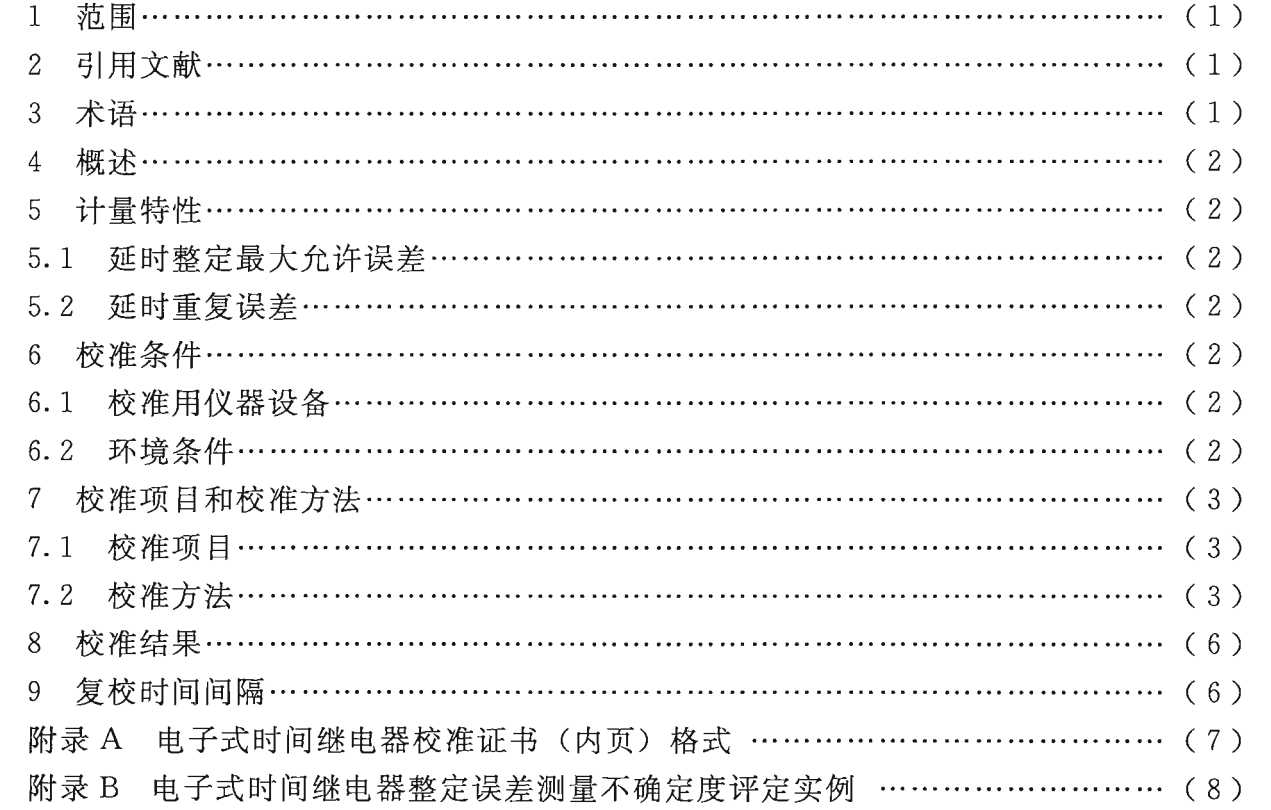

 $\sim$  140

## 电子式时间继电器校准规范

#### 1 范围

本规范规定了电子式时间继电器(以下简称时间继电器)的计量特性、校准条件、 校准项目和校准方法,适用于时间继电器的校准。其他类型时间继电器的校准可参照本 规范进行。

#### 2 引用文献

IIF 1001-1998 通用计量名词术语

JJF 1059-1999 测量不确定度评定与表示

JB/T 10047-1999 电子式时间继电器

GB/T 18908.1-2002/IEC 61812-1: 1996 工业用时间继电器 第一部分 要求 和试验

使用本规范时, 应注意使用上述引用文献的现行有效版本。

#### 3 术语

3.1 电子式时间继电器 electronic time relay

一种时间继电器, 其中的延时功能由电子线路来实现。电子式时间继电器按信号处 理方式分为由模拟信号处理获得延时功能的模拟电子式时间继电器和由数字信号处理获 得延时功能的数字电子式时间继电器。

- 3.2 通电延时型电子式时间继电器 energizing delay electronic time relay 接通继电器控制电源即开始延时的电子式时间继电器。
- 3.3 断电延时型电子式时间继电器 de-energizing delay electronic time relay 继电器控制电源断开瞬间开始延时的电子式时间继电器。
- 3.4 接通延时型电子式时间继电器 control on delay electronic time relay 仅接通继电器控制电源时并不开始延时, 只有再接通某一外加信号或接通某一线路

后才开始延时的电子式时间继电器。

3.5 断开延时型电子式时间继电器 control off delay electronic time relay

继电器在断开某一外加信号或断开某一线路后开始延时的电子式时间继电器。整个 延时周期内继电器的控制电源并不断开。

- 3.6 延时整定误差 setting error of delayed time 在校准条件下, 延时整定值与实际延时平均值之差。
- 3.7 延时重复误差 variation of repeat delay time 在校准条件下,重复延时时间的变差。
- 3.8 常闭触点 normally closed contact 延时讨程中触点处于闭合状态, 延时结束时触点处于断开状态的时间继电器触点。

 $\mathbf{1}$ 

#### 4 概述

时间继电器是用于交直流操作的各种保护及自动控制电路中使被控制的器件得到所 需延时的装置。时间继电器原理见图 1, 它通常由时基电路、计时电路、计时显示、整 定电路、驱动电路、延时触点等组成。

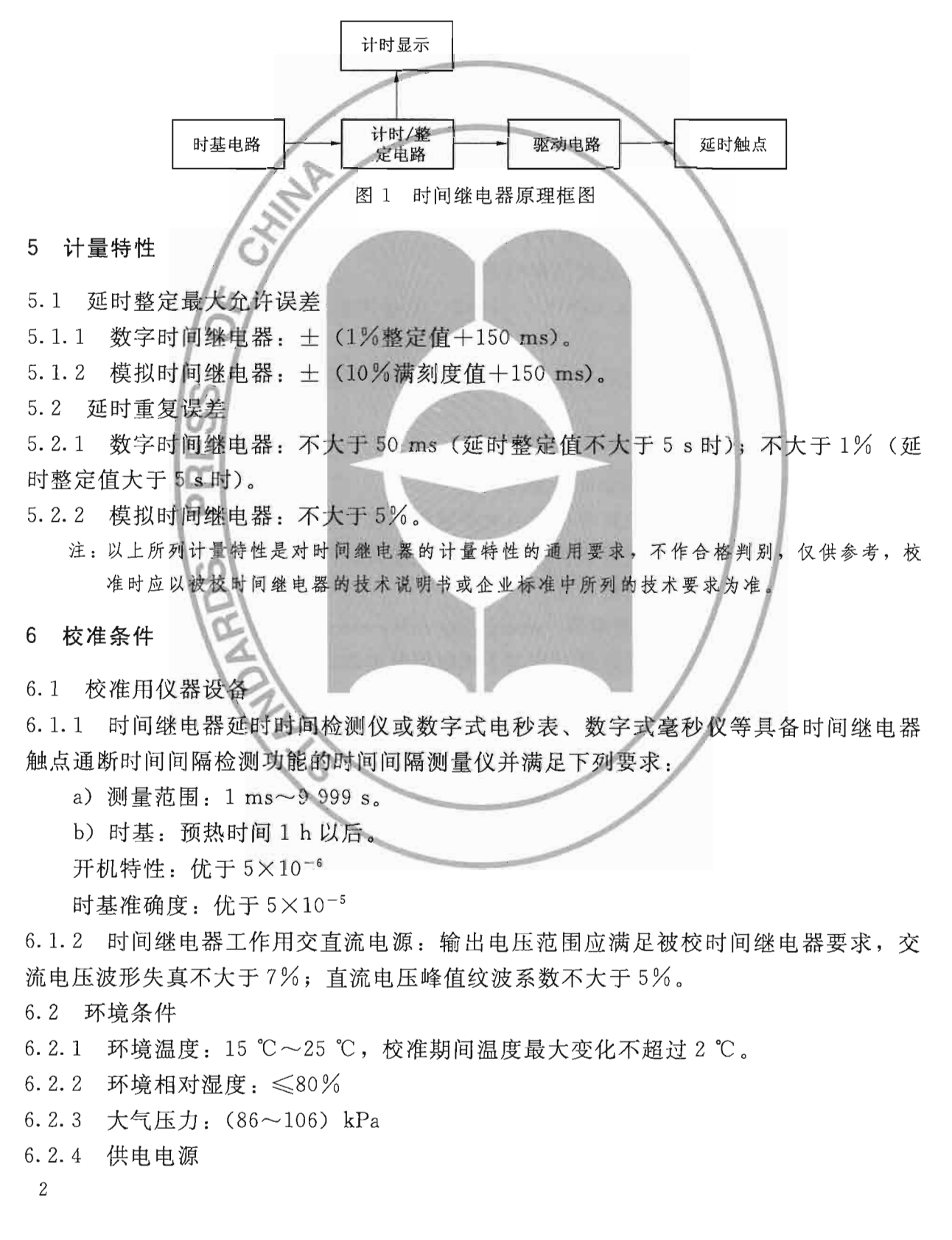

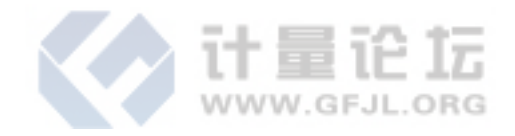

#### JJF 1282-2011

交流: 电压 220 (1±10%) V, 频率 (50+1) Hz。

6.2.5 周围无影响正常工作的电磁干扰和机械振动。

#### 7 校准项目和校准方法

7.1 校准项目

时间继电器校准项目见表 1。

表 1 时间继电器校准项目一览表

| 编<br>묵 | 项目名称       | 校准方法的条款号 |
|--------|------------|----------|
|        | 外观及工作正常性检查 | 7.2.1    |
|        | 延时整定误差校准   | 7.2.2    |
|        | 延时重复误差校准   | 7.2.3    |

- 7.2 校准方法
- 7.2.1 外观及工作正常性检查

时间继电器结构应完整,无影响正常工作的机械损伤,按键、开关灵活可靠,触点 工作正常,表示整定时间的刻度盘或数字应清晰、完整,外壳有生产厂名、型号规格、 额定电压、接线图等标识。

- 7.2.2 延时整定误差校准
- 7.2.2.1 通电延时型时间继电器整定误差校准方法。
	- a) 校准方法--
	- 1) 按图 2 连接仪器。

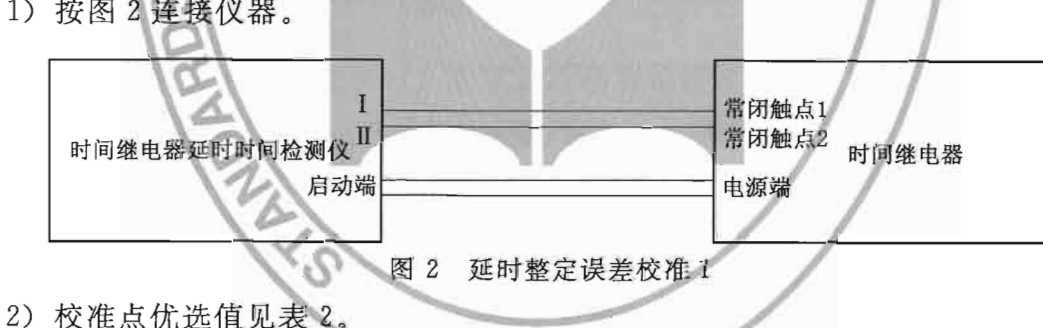

表 2 校准点优选值

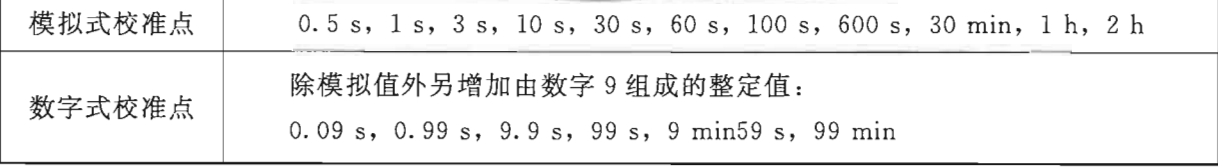

注: 校准点可根据用户要求选取。

3) 将时间继电器设置到需要校准的整定值上, 继电器延时时间检测仪对时间继电 器施加额定控制电压,时间继电器开始延时。整定时间结束,继电器延时时间测量仪所 显示的值 t;即为时间继电器整定时间的实际值。保持整定值不变, 连续测量 3 次, 每次 测量之间的间隔时间应大于 2.5 s。按公式 (2) 计算延时整定误差。

$$
\bar{t} = \frac{1}{3} \sum_{i=1}^{3} t_i
$$
 (1)

$$
\Delta t = t - \bar{t} \tag{2}
$$

式中: ti -- 单次测量值, s;

-3次测量值的平均值, s:  $\bar{t}$ 

一延时整定值, s;  $+$ 

Δt --- 延时整定误差, s。

b) 校准方法二

1) 当没有时间继电器延时时间检测仪时, 可以按图 3 或图 4 所示的方法连接仪器。

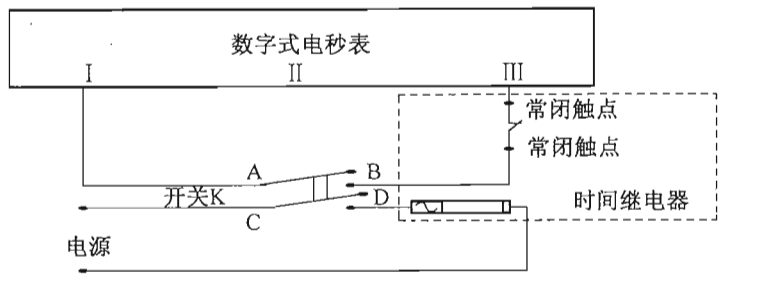

图 3 延时整定误差校准 2

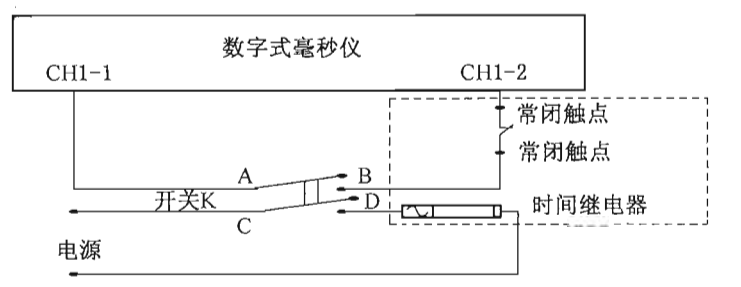

#### 图 4 延时整定误差校准 3

2) 使用数字式电秒表校准时, 数字式电秒表功能选择置"连续", 选择合适的时 标, 数字式电秒表信号 T 端、Ⅲ端分别与双刀单掷开关 A 端和时间继电器常闭触点其 中一端相接, 双刀单掷开关 B 端与时间继电器常闭触点另一端相接, 时间继电器电源 输入端分别与双刀单掷开关 D 端和时间继电器工作电源相接, 双刀单掷开关 C 端直接 与时间继电器工作电源相接。

使用数字式毫秒仪校准时, 数字式毫秒仪"单次-连续"选择开关置单次, CH1 通 道功能选择开关置"空点合", 选择合适的时标, 数字式毫秒仪输入端 CH1 的两条信号 输入线 CH1-1、CH1-2 分别与双刀单掷开关 A 端和时间继电器常闭触点其中一端相接, 双刀单掷开关 B 端与时间继电器常闭触点另一端相接, 双刀单掷开关 C 端与时间继电 器工作电源相接, 时间继电器电源输入端分别与双刀单掷开关 D 端和时间继电器工作 电源相接。

3) 按下双刀单掷开关 K, 时间继电器延时启动, 数字式电秒表 (数字式毫秒仪) 同时开始计时, 整定时间结束, 常闭触点断开, 数字式电秒表 (数字式毫秒仪) 停止计 时,所显示的值 t;即为时间继电器整定时间的实际值。保持整定值不变,连续测量

 $\overline{4}$ 

- 3次, 每次测量之间的间隔时间应大于 2.5 s。按公式(2) 计算延时整定误差。
	- 注:由于时间继电器种类繁多,工作模式各不一样,在具体测量时应根据被测时间继电器工作 原理和输出端子接线图选择适当的方式与测量仪连接。如对于接通(断开)延时型时间继 电器, 双刀单掷开关 K 的 C、D 端则用于外接信号(线路) 的接通或断开。
- 7.2.2.2 断电延时型时间继电器延时整定误差校准方法。
	- a) 按图 5 或图 6 的方法连接仪器。

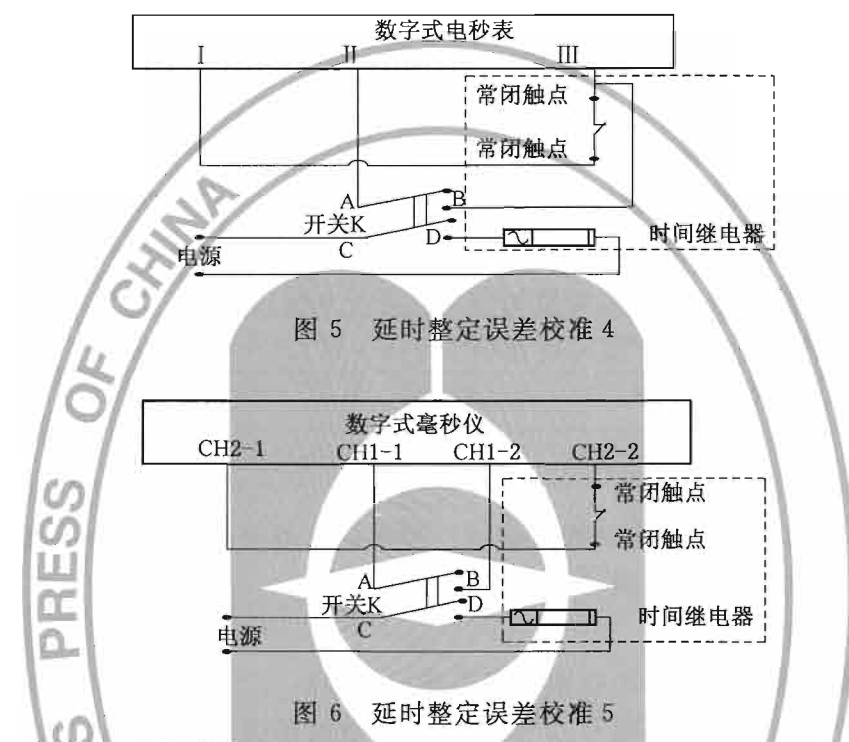

b) 校准点优选值见表 2。

c) 使用数字式电秒表校准时, 数字式电秒表功能选择置"连续", 选择合适的时 标, 数字式电秒表信号 I 端、Ⅲ端分别与时间继电器常闭触点相接, 双刀单掷开关 A、 B端分别与数字式电秒表信号Ⅱ端和Ⅲ端相接,时间继电器电源输入端分别与双刀单掷 开关 D 端和时间继电器工作电源相接, 双刀单掷开关 C 端与时间继电器工作电源相接。

使用数字式毫秒仪校准时,数字式毫秒仪"单次-连续"选择开关置"单次", CH1、CH2 通道功能选择开关置"空接点", 选择合适的时标, 数字式毫秒仪输入端 CH2 的两根信号输入线 CH2-1、CH2-2 分别与时间继电器常闭触点相接, 数字式毫秒 仪输入端 CH1 的两根信号输入线 CH1-1、CH1-2 分别与双刀单掷开关 A、B 端相接, 双刀单掷开关 B 端与数字式毫秒仪输入端 CH1 的信号输入线 CH1-2 相接, 时间继电器 电源输入端分别与双刀单掷开关 D 端和时间继电器工作电源相接, 双刀单掷开关 C 端 与时间继电器工作电源相接。

d) 闭合双刀单掷开关 K, 使时间继电器电源接通, 在规定的预热时间后, 将双刀 单掷开关 K 置于断开位置, 时间继电器工作电源断开, 时间继电器断电延时启动, 数 字式电秒表(数字式毫秒仪)同时开始计时,整定时间结束,常闭触点断开,数字式电 秒表(数字式毫秒仪)停止计时,数字式电秒表(数字式毫秒仪)所显示的值 t;即为整 定时间的实际值。按公式(2)计算延时整定误差。

7.2.3 延时重复误差校准

方法同 7.2.2。连续测量 5 次, 将所测得的值代入公式 (4) 或 (5) 计算延时重复误差。

$$
\bar{t} = \frac{1}{5} \sum_{i=1}^{5} t_i
$$
 (3)

$$
E = \frac{t_{\text{max}} - t_{\text{min}}}{2} \tag{4}
$$

$$
E_r = \frac{t_{\text{max}} - t_{\text{min}}}{2\bar{t}} \times 100\,\%
$$
\n<sup>(5)</sup>

### 式中: ti -- 单次测量值, s;

-- 5 次测量值的平均值, s;  $\bar{t}$ 

--5 次测量值中最小值, s;  $t_{\min}$  –

- $E-$ —延时重复误差, s (延时整定值不大于 5 s 时);
- E. --- 延时重复误差, % (延时整定值大于 5 s 时)。

注: 校准点可根据用户要求选取。

#### 8 校准结果

经校准后的时间继电器应出具校准证书。校准证书至少应该包括如下足够的信息:

- a) 标题, 如"校准证书"或"校准报告";
- b) 实验室名称和地址;
- c) 讲行校准的地点(如果不在实验室内进行校准);
- d) 证书的唯一性标识(如编号), 每页及总页数的标识;
- e) 送校单位的名称和地址;
- f) 被校对象的描述和明确标识;

g) 进行校准的日期, 如果与校准结果的有效性和应用有关时, 应说明被校对象的 接收日期:

h) 如果与校准结果的有效性和应用有关时, 应对抽样程序进行说明;

- i) 对校准所依据的技术规范的标识, 包括名称及代号;
- i) 本次校准所用测量标准的溯源性及有效性说明;
- k) 校准环境的描述;
- 1) 校准结果及其测量不确定度的说明;
- m)校准证书或校准报告签发人的签名、职务或等效标识,以及签发日期;
- n) 校准结果仅对被校对象有效的声明;

o) 未经实验室书面批准, 不得部分复制证书的声明。

#### 9 复校时间间隔

时间继电器的复校时间间隔建议为1年,用户亦可根据实际使用情况自主决定复校 时间间隔。

6

附录 A

## 电子式时间继电器校准证书(内页)格式

一、外观及工作正常性检查

二、延时整定误差校准

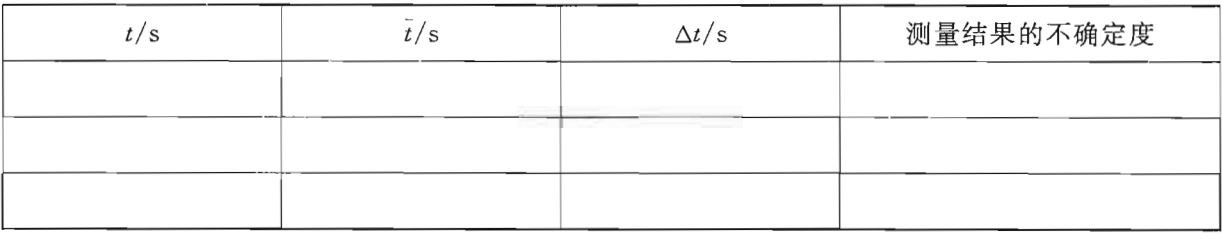

三、延时重复误差校准

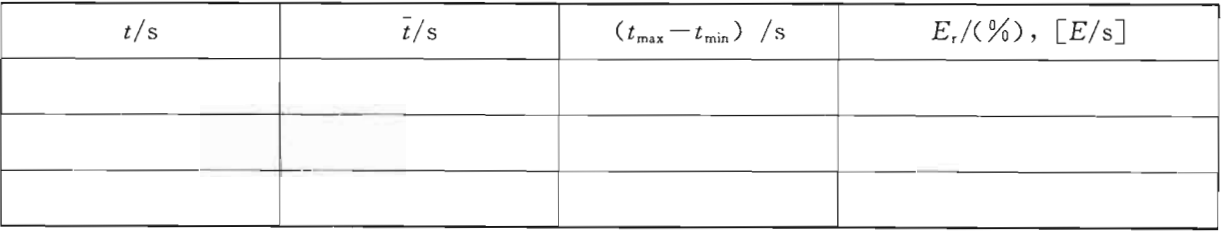

#### 附录 B

### 电子式时间继电器整定误差测量不确定度评定实例

B. 1 测量方法

用数字式电秒表 RH3508 按规范中方法二测量一型号为 DH48S 的数字式通电延时 型时间继电器的整定误差。

B. 2 数学模型

$$
\Delta t = t - \bar{t} \tag{B.1}
$$

式中: Δt -- 延时整定误差, s;

一延时整定值, s:  $t$  —

 $\bar{t}$  - 3次测量值的平均值, s。

B.3 不确定度分量的来源

主要测量不确定度来源有: 测量重复性引入的不确定度分量; 数字式电秒表测量不 准引入的不确定度分量(包含数字式电秒表测量最大允许误差引入的不确定度分量和分 辨力引入的不确定度分量); 开关不同步引入的不确定度分量。

B. 4 不确定度分量评定

B. 4.1 标准不确定度的 A 类评定

用数字式电秒表对被测时间继电器的 60 s 整定值重复测量 10 次, 根据贝塞尔公 式, 计算实验标准偏差 s(t) 和平均值实验标准偏差 s(t) 即 A 类不确定度 u1, 结果见 表 B.1。

| 序号i               | 测量值/s            | 序号 i            | 测量值/s     |
|-------------------|------------------|-----------------|-----------|
|                   | $\sim$<br>60.017 | 6               | 60.015    |
| 2                 | 60.017           | $\epsilon$<br>7 | 60.015    |
| 3                 | 60.017           | 8               | 60.015    |
| 4                 | 60.015           | 9               | 60.016    |
| 5                 | 60.016           | 10              | 60.017    |
|                   | 60.016           | s(t)            | 0.000 94  |
| $s(\overline{t})$ | 0.000 543        | $u_1$           | 0.000 543 |

表 B.1 重复性试验记录及不确定度 u1

B. 4.2 标准不确定度的 B 类评定

a) 数字式电秒表最大允许误差引入的不确定度分量 u2

数字式电秒表测量时间间隔为 60 s 时的最大允许误差为: 60 s×2×10<sup>-5</sup>+0.001 s=  $0.0022$  s。按均匀分布处理,  $k = \sqrt{3}$ , 则不确定度分量为:

$$
u_2 = \frac{0.002 \text{ } 2 \text{ s}}{\sqrt{3}} = 0.001 \text{ } 27 \text{ s}
$$

8

b) 数字式电秒表的分辨力引入的不确定度分量 u3

数字式电秒表测量 60 s 时的分辨力为 0.001 s, 取其半宽 0.000 5 s, 按均匀分布处 理, k=√3, 则其不确定度分量为:

$$
u_3 = \frac{0.0005 \text{ s}}{\sqrt{3}} = 0.000289 \text{ s}
$$

c) 开关不同步引入的不确定度分量 u4

大量试验证明常用的双刀单掷开关 K 最大同步误差不大于 0.002 s, 按均匀分布处 理, k=/3, 则其不确定度分量为:

$$
u_4 = \frac{0.002 \text{ s}}{\sqrt{3}} = 0.001 15 \text{ s}
$$

B.5 合成标准不确定度

各标准不确定度分量间互不相关, 则合成标准不确定度 uc 为:

 $u_{s} = \sqrt{u_{1}^{2} + u_{2}^{2} + u_{3}^{2} + u_{4}^{2}}$ 

 $=\sqrt{(0.000543)^2+(0.00127)^2+(0.000289)^2+(0.00115)^2}$  s = 0.001 8 s B.6 扩展不确定度

取 k=2, 则扩展不确定度

$$
U = k \cdot u_c = 2 \times 0.0018
$$
 s = 0.004 s

中华人民共和国 国家计量技术规范 电子式时间继电器校准规范 JJF 1282-2011 国家质量监督检验检疫总局发布

中国质检出版社出版发行 北京市朝阳区和平里西街甲2号(100013) 北京市西城区复外三里河北街 16号(100045)

 $\ast$ 

电话:(010)64275360 68523946

网址 www.spc.net.cn 中国标准出版社秦皇岛印刷厂印刷 各地新华书店经销

 $*$ 

开本 880×1230 1/16 印张 1 字数 16 千字 2011年6月第一版 2011年6月第一次印刷

 $\ast$ 书号: 155026 · J-2595 定价 18.00 元

如有印装差错 由本社发行中心调换 版权专有 侵权必究 举报电话: (010)68510107

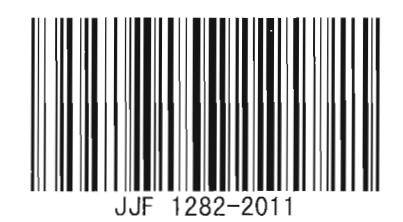